# Výjimky

#### Strukturované ošetření chyb

### Ošetření chyb při běhu programu

- •při běhu programu může dojít k chybě
- • možnosti reakce na chybu
	- – hlášení chyby a ukončení celého programu
		- nezapomenout na dealokace paměti, zavření souborů atd.
	- – ukončení funkce a indikace chyby
		- výpis hlášení apod. opatření ve volající funkci
	- – **vyvolání výjimky**
		- strukturované ošetření chyb
		- rys objektových jazyků

## **Ukončení funkce a indikace chyby**

- • funkce se ukončí a chybu signalizuje návratová hodnota
- •příklad:

FILE \*fopen(char \*name, char\*mod)

–vrací NULL, pokud soubor nelze otevřít

```
FILE *fi;
fi = fopen("text.txt", "rt");if (fi == NULL)\left\{ \right.\}
```
### Příklad 2 - zásobník

```
class TZasob
\{int max_vel;
  int pocet_prvku;
  float *pole;public:
  int vloz (float x);
  atd.
\}
```

```
int TZasob::vloz(float x)
{
  if (pocet_prvku==max_vel)
  return 0;
 pole[pocet_prvku++] = x;return 1;
}
```
• funkce vrací hodnotu 1, pokud se podařilo úspěšně vložit prvek na zásobník, hodnotu 0 při pokusu vložit prvek do plného zásobníku

#### Použití v hlavním programu

```
void main(void)
```

```
{
 TZasob zas(10);if (zas.vloz(5.4)==0
){cout << "Zasobnik je plny";}}
```
• <sup>n</sup>ěkdy může být s návratovou hodnotou problém–jak rozlišit chybový stav od správné hodnoty

```
float TZasob::vyber()\{if (pocet_prvku>0)
  {return pole[--pocet_prvku];}
else return -1;
}?
```
- jedno z řešení
	- – nastavení globální chybové proměnné nebo chybové proměnné, která je výstupním parametr metody

```
float TZasob::vyber(int &chyba)\left\{ \right.if (pocet_prvku>0)
  \{chyba = 0;return pole[--pocet_prvku];}else { chyba=1; return -1; }
}
```
• mohou být definovány chybové konstanty, hodnota 0 znamená bez chyby

**#define OK0**

**#define PLNY 1**

**#define PRAZDNY2**

```

float TZasob::vyber(int &chyba)
\left\{ \right.if (pocet_prvku>0)
  {chyba = OK;
return pole[--pocet_prvku];}else { chyba=PRAZDNY; return -1; }
}
```
· chybová proměnná může být i výčtového typu

#### typedef enum

{ OK, PLNYZAS, PRAZDNYZAS } TChybyZas;

```
float TZasob::vyber(TChybyZas &chyba)
\left\{ \right.if (pocet_prvku>0)
  \{chyba = OK;return pole [--pocet_prvku];
  \}else { chyba=PRAZDNYZAS; return -1; }
```
#### Použití v hlavním programu

```
void main
(void)
```

```
{
 TZasob zas(10);
 TChybaZas chyba;
 float x = zas.vyber(chyba);
 if (chyba==PRAZDNYZAS
){cout << "Zasobnik je prazdny";
  }}
```
• objekt může mít kód chyby uložen např. v soukromém atributu a vracet jeho hodnotu veřejnou metodou**typedef enum**

```
{ OK, PLNYZAS, PRAZDNYZAS } TChybyZas;class TZasob
\left\{ \right.int max_vel;
  int pocet_prvku;
  float *pole;
  TChybyZas chyba;
public:void vloz(float x);
  float vyber();
  TChybyZas vrat_chybu();
 atd.
```
}

```
float TZasob::vyber()
\{if (pocet_prvku>0)
  \{chyba = OK;return pole[--pocet_prvku];}else { chyba=PRAZDNYZAS; return -1; }
}TChybaZas TZasob::vrat_chybu()
{return chyba;
}
```
#### Použití v hlavním programu

```
void main
(void)
```

```
{
 TZasob zas(10);
 TChybaZas chyba;
 float x = zas.vyber();
 if (zas.vrat_chybu()==PRAZDNYZAS
){cout << "Zasobnik je prazdny";
  }}
```
# **Výjimky**

- •výjimka = exception
- • jde o strukturované ošetření chyb–existují v C++, Javě, ...
- • v případě výskytu chyby se programátor"vyhodí výjimku" (vyvolá) speciálním příkazem **throw**
- • vyvolaná výjimka se zachytí a obslouží v části kódu, který se nazývá ovladačvýjimek (exception handlers)

#### Mechanismus

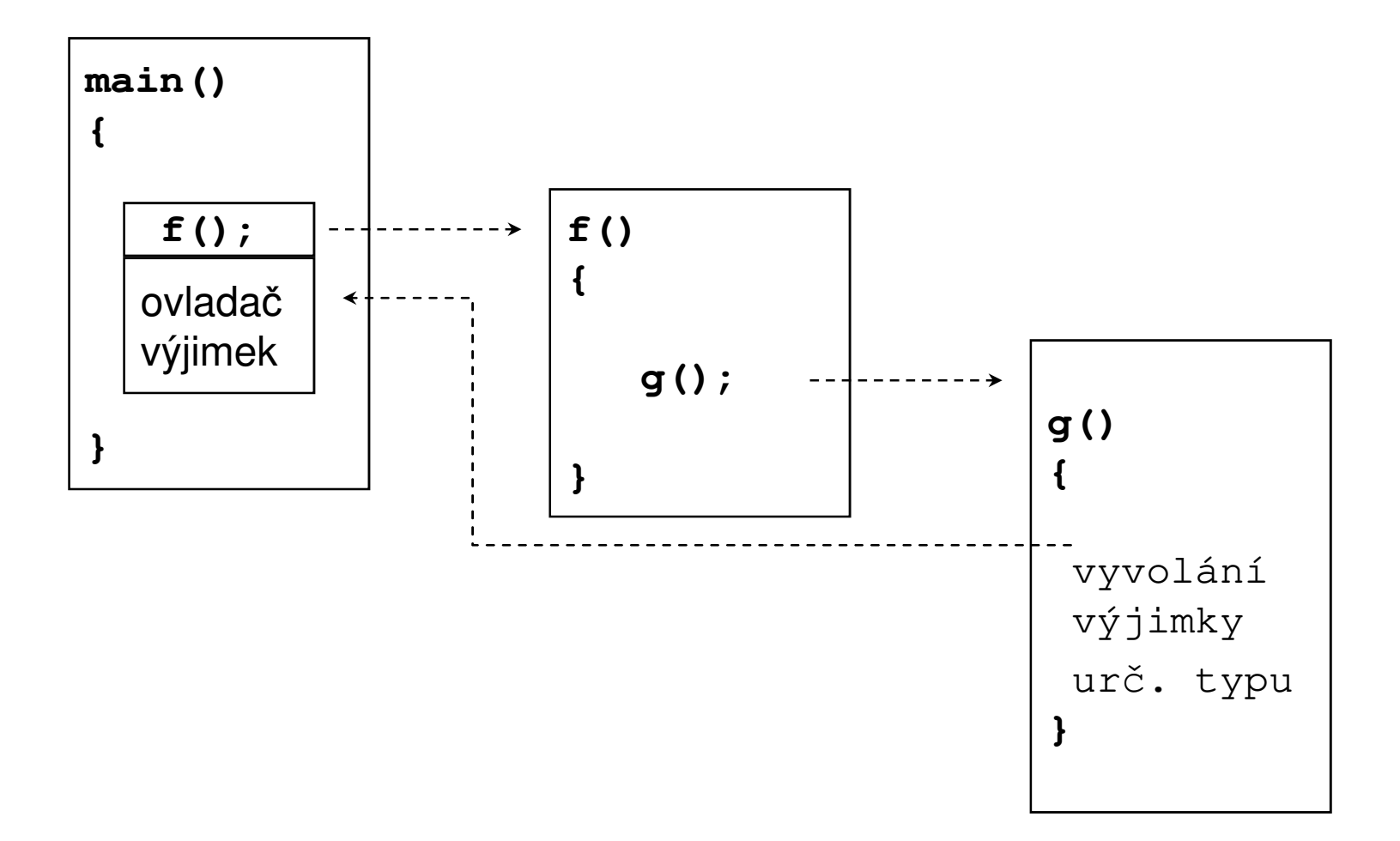

## **Vyvolání výjimky**

- • výjimka se vyvolá (vyhodí) příkazem**throw výraz**
	- –tj. vyhodí se k nejbližšímu ovladači výjimek
- •výraz rozlišuje typy výjimek
- $\bullet$ hodnota výrazu je parametrem výjimky

## Mechanismus použití

- • blok, kde se může vyskytnout výjimka se uvozuje příkazem **try**
- • ovladač výjimky se uvozuje příkazem **catch**
	- – parametrem **catch** je typ výjimky, kterou ovladač obsluhuje
- • nezachytí-li se výjimka v nejbližším ovladači, šíří se do dalšího nadřazeného ovladače

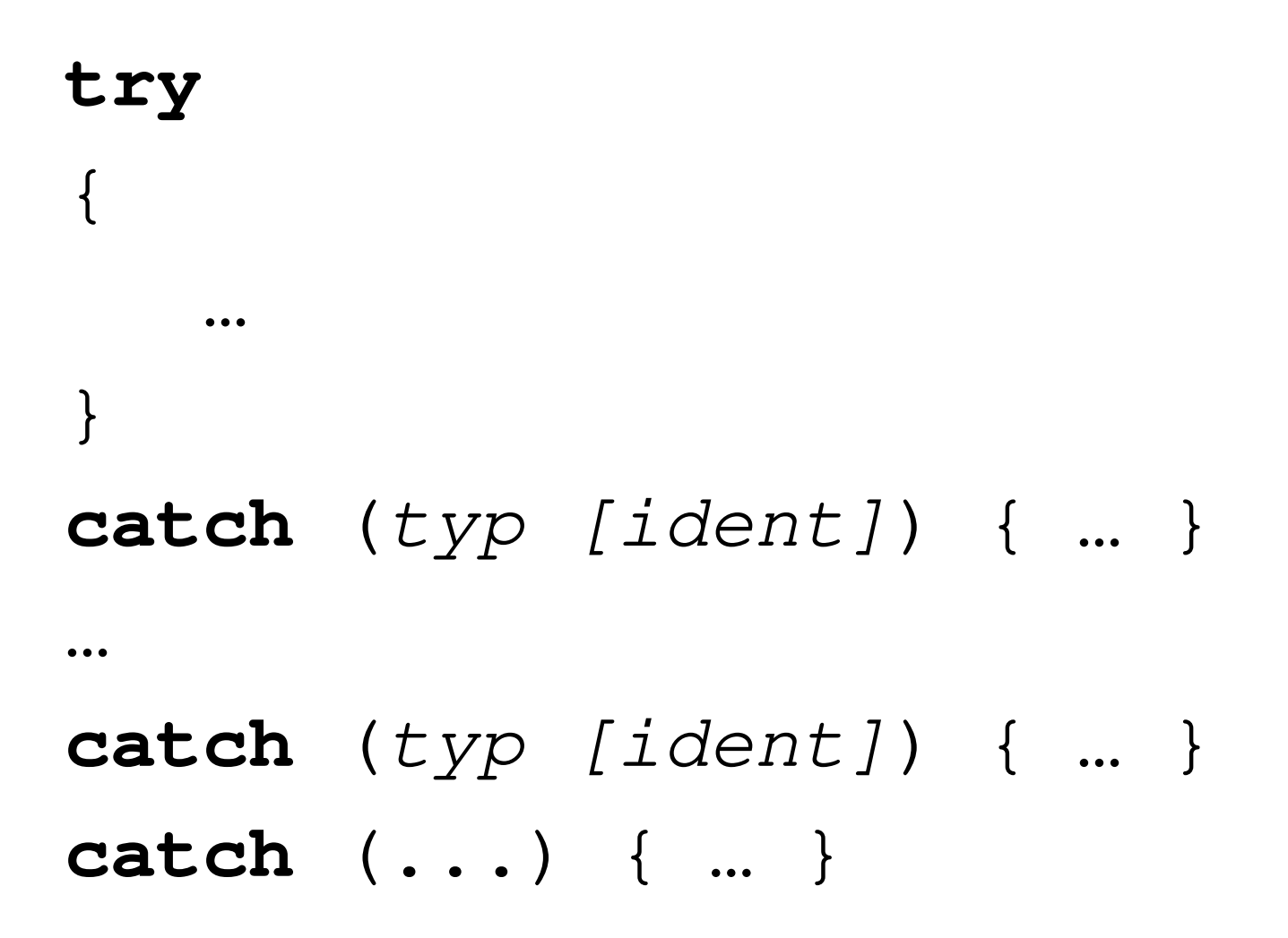

### Mechanismus podrobněji

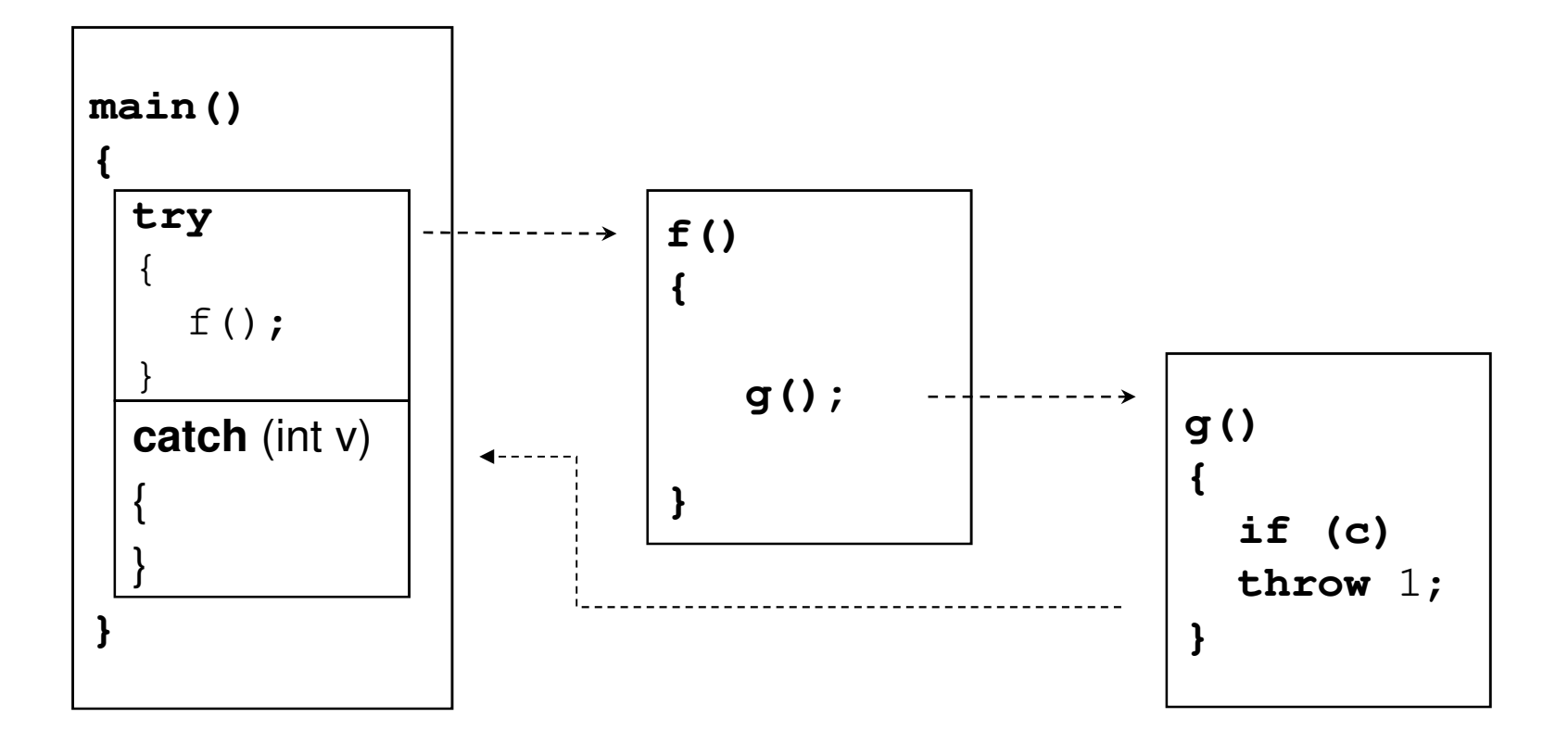

## Názornější příklad ...

#### void TZasob::vloz (float x)  $\{$ if (pocet\_prvku==max\_vel)throw 1;  $pole[pocet_prvku++] = x;$  $\}$ při chybě funkce vyhazuje výjimku typu int s hodnotou 1

## Názornější příklad ...

```
float TZasob::vyber()
\{if (pocet_prvku <= 0) throw 2;
  return pole[-pocet_p/\hbar vku];
\}při chybě funkce vyhazuje
         výjimku typu int s hodnotou 2
```

```
void main (void){ TZasob zas(10);try{x = zas.vloz(5);
    …x = zas.vyber();}
catch (int v) 
  { if (v==1) cout << "Je plny";
    if (v==2) cout << "Je prazdny";
  }
```
}

### Další příklad

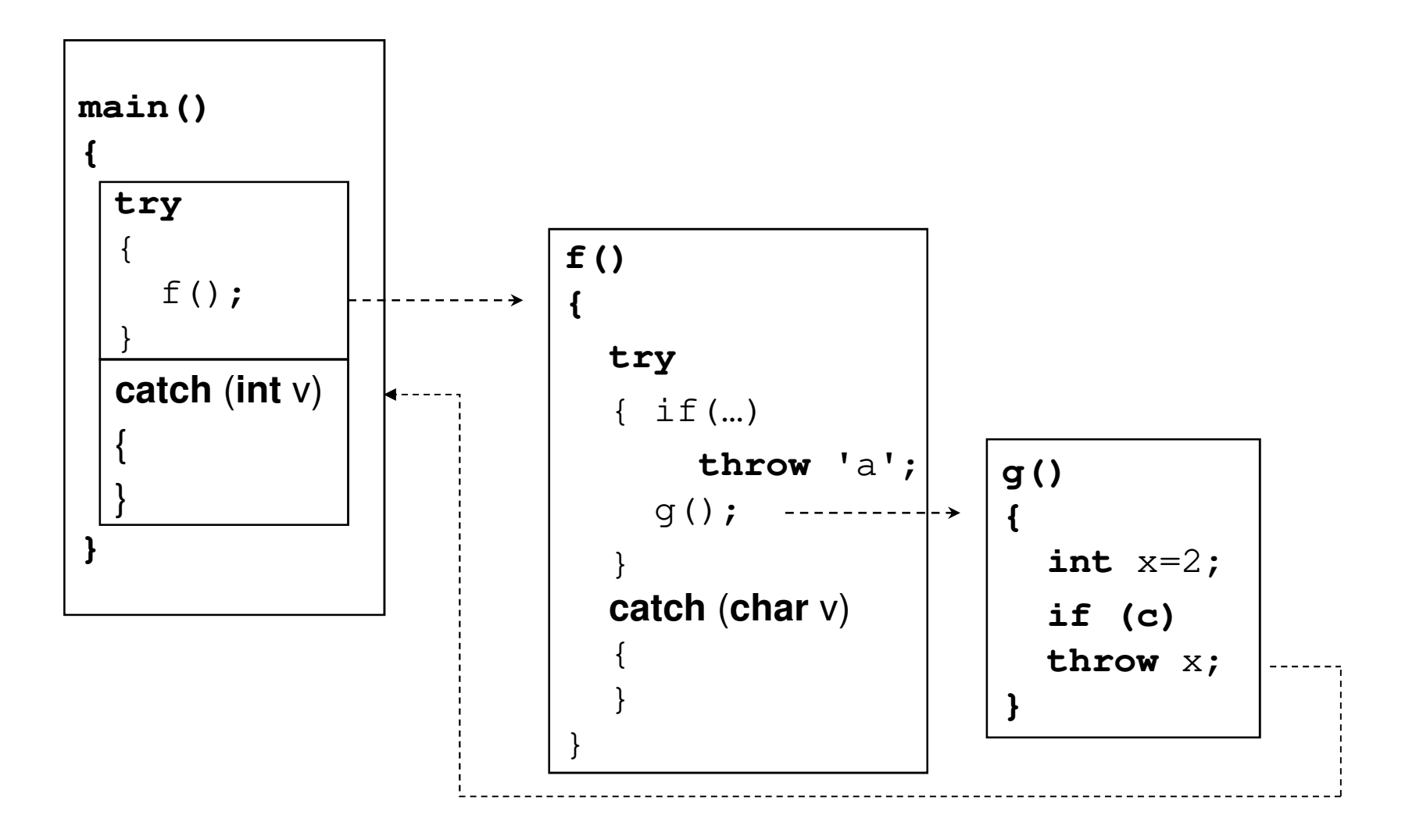

#### • výjimkou může být často objekt

–je to výhodné pro rozlišení typu výjimky

**class** TChybaZas

#### **private:**

{

}

**int** kod\_chyby;

#### **public**:

```
TChybaZas(int kod) { kod_chyby = kod; }
int vrat_kod() { return kod_chyby; }
```

```
#define PLNY 1#define PRAZDNY 2
float TZasob::vyber(){if (pocet_prvku<=0) 
 throw TChybaZas(PRAZDNY);else return pole[--pocet_prvku];
}
```

```
void main (void)
{ TZasob zas(10);try{
    …x = zas.vyber(); je lepší použít referenci
  }<br>}

catch (TChybaZas &chyba) 
  { if (chyba.vrat_kod()==PRAZDNY)
     cout << "Je prazdny";}}
```
#### Příklad – Borland C++

```
TOpenDialog *od = new TOpenDialog(this);
od -> Filter = "Obrázky (*.bmp) |*.bmp | Všechny soubory (*.*) | *.*";

od ->Execute();try{if (od -> Files -> Count > 0)
  {Image1 -> Picture -> LoadFromFile(od -> FileName);nahran_obr = true;…}}
catch (Exception &EFOpenError)
\{Application -> MessageBox("Soubor nelze otevřít.","Chyba",MB_OK);}
delete od;
```
{

}

• příklady příkazů **throw** a ovladačů výjimek

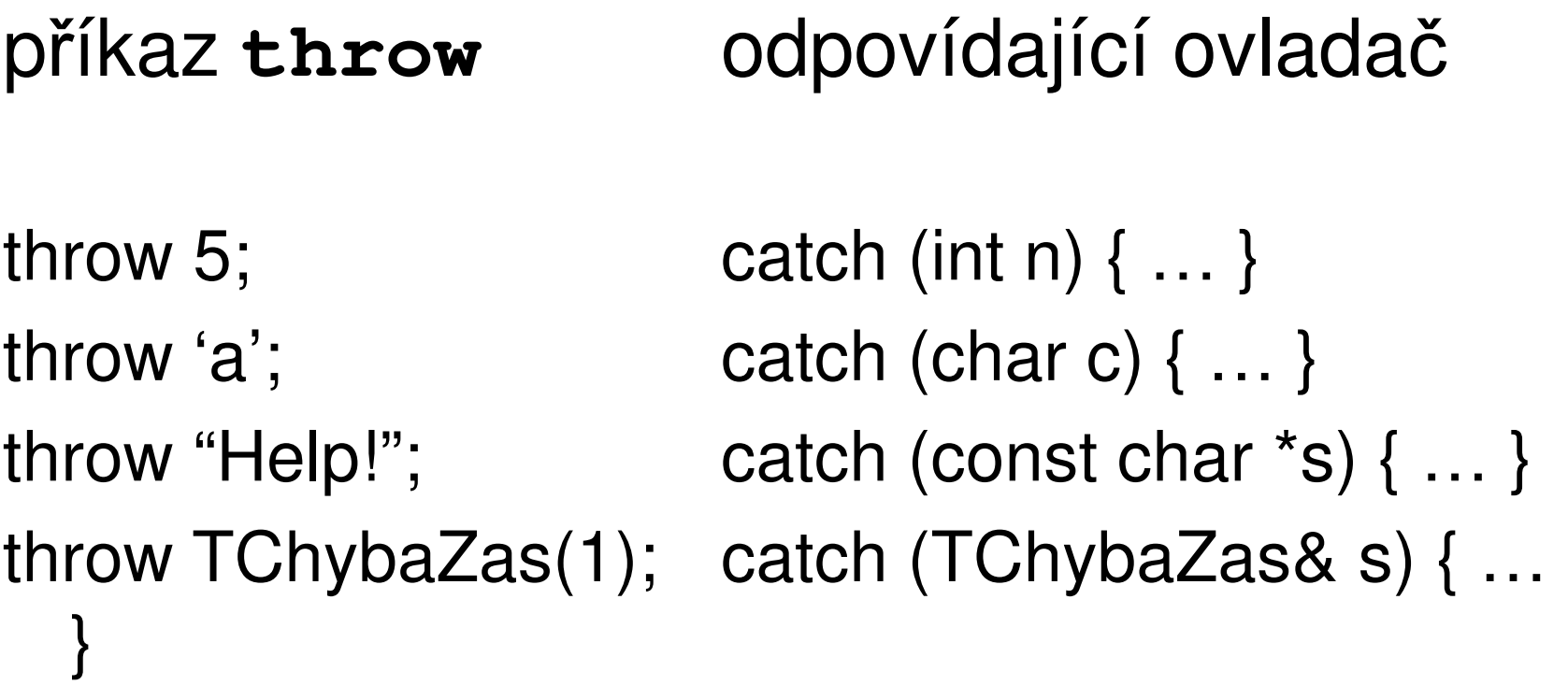

## Operátor new

- • existují dvě varianty operátoru lišící se chováním při nedostatku paměti
	- 1. vrací hodnotu NULL jako funkce malloc

void\* operator new (std::size t size, const std::nothrow t& nothrow value) throw();

#### 2. vyhazuje výjimku bad\_alloc

void\* operator new (std::size\_t size) throw (std::bad\_alloc);

### Operátor new

```
· výjimka:
try
\left\{ \right.MyClass * p1 = new MyClass;
   \bullet\bullet\bullet\}catch (std::bad_alloc &a)
\{cerr >> "Nedostatek pameti";
\}
```
## Operátor new

•návratová hodnota NULL:

```
MyClass * p2 = new (std::nothrow) MyClass;
if (p2 == NULL)
{cerr >> "Nedostatek pameti";
  return -1;
}
```
• je možné střídat bloky **try{}** <sup>a</sup>**catch{}**

```
void main (void)\{try
{ …}
catch (int v) 
  { …}
try
{ …}
catch (int v) 
  { …}}
```
• je možné vnořovat bloky **try{}** <sup>a</sup>**catch{}**

```
void main (void){ try{try{}
catch (…) 
     { }}
catch (…) 
    \cdots}}
```
- • při deklaraci prototypu funkce (metody) je možné specifikovat dle standardu C++98, jakou výjimku může (přímo nebo nepřímo) vyhodit
- **int** moje(**int** p) **throw(int);**
	- –funkce může vyhazovat výjimku typu **int**
- **int** moje(**int** p) **throw();** 
	- –funkce nesmí vyhazovat žádnou výjimku
- **int** moje(**int** p);
	- –funkce může vyhazovat libovolnou výjimku
- • dle standardu C++11 se používá nové klíčové slovo noexept
- **int** moje(**int** p) **noexcept;** 
	- –funkce nesmí vyhazovat žádnou výjimku
- **int** moje(**int** p);
	- –funkce může vyhazovat libovolnou výjimku

## Poznámka

- • v jazyce Java existuje stejný mechanismus výjimek
- • je přidáno klíčové slovo **finally**
	- – do tohoto bloku se píše kód, který se má provést v obou případech, tj. když byla i nebyla vyhozena výjimka
	- – <sup>n</sup>ěkteré překladače C++ dovolují použít i \_\_finally (s podtržítkem)

```
void main (void){ try{ …}
catch (int v) 
  { …}
_finally\cdots}}
```
# Úkol

Doplňte ke třídě implementující zásobník definici třídy představující výjimku, např. TChybaZasobniku, která nese atribut informující o typu chyby (výběr z prázdného zásobníku, snaha o vložení prvku do zaplněného zásobníku). Doplňte do hlavního programu obsluhu výjimek.